# **BAB III METODE PENELITIAN**

### **3.1 Metode Penelitian**

Metode penelitian yang digunakan dalam penelitian ini adalah metode penelitian deskriptif dengan pendekatan kuantitatif. Penelitian deskriptif menurut Sugiyono (2012, hlm. 11) adalah "penelitian yang dilakukan untuk mengetahui nilai variabel mandiri, baik satu variabel atau lebih (independen) tanpa membuat perbandingan, atau menghubungkan antara variabel satu dengan variabel yang lain".

Penelitian ini dilakukan untuk mendeskripsikan program praktik kerja industri di SMK Negeri Se-Kota Bandung yang memiliki peranan terhadap pembentukan dan pemenuhan kompetensi siswa. Metode penelitian deskriptif ini bertujuan untuk menjelaskan secara sistematis, faktual dan akurat mengenai fakta-fakta, sifat-sifat populasi serta hubungan antar fenomena yang diteliti.

Dengan metode ini diharapkan dapat menggambarkan bagaimana program praktik kerja industri yang ada di SMK Negeri Se-Kota Bandung berkontribusi terhadap pemenuhan Standar Kompetensi Lulusan.

Jenis data yang digunakan dalam penelitian ini adalah data kuantitatif. "Data kuantitatif adalah data yang berbentuk angka atau data kualitatif yang diangkakan" (Sugiyono, 2012, hlm. 14). Untuk mengetahui hubungan antar kedua variabel tersebut digunakan analisis korelasi.

#### **3.2 Definisi Operasional**

Definisi operasional yang dikemukakan Widjojo (dalam Pratama, Galang Eka; 2019; *Definisi Operasional*; Online: [https://www.scribd.com/doc/250528453/Definisi-operasional\)](https://www.scribd.com/doc/250528453/Definisi-operasional) adalah 'batasan pengertian yang dijadikan pedoman untuk melakukan suatu pekerjaan atau penelitian'. Oleh karena itu, definisi operasional digunakan untuk memberikan pengertian tentang variabel yang digunakan dalam penelitian dan juga digunakan sebagai landasan dalam merinci kisi-kisi instrumen.

48

Selain itu juga, definisi operasional digunakan untuk menghindari perbedaan pemahaman yang beragam antara peneliti dan pembaca. Untuk menghindari hal tersebut, maka berikut ini akan diuraikan definisi operasional variabel-variabel penelitian.

1. Kontribusi

Kontribusi menurut Tim Penyusun Kamus Besar Bahasa Indonesia (dalam Rakhmawati, 2015, hlm. 39) adalah 'masukan yang sangat berarti dari satu aspek kepada aspek lainnya'. Dari pengertian tersebut, maka kontribusi dalam penelitian ini adalah masukan yang sangat berarti dari program praktik kerja industri terhadap pemenuhan standar kompetensi lulusan di SMK Negeri Se-Kota Bandung.

2. Program

Program menurut Arikunto (2009, hlm. 4) adalah "suatu unit atau kesatuan kegiatan maka program merupakan sebuah sistem, yaitu rangkaian kegiatan yang dilakukan bukan hanya satu kali tetapi berkesinambungan". Program yang dimaksud dalam penelitian ini adalah rangkaian kegiatan praktik kerja industri yang melibatkan berbagai unit kerja di setiap SMK negeri.

3. Praktik Kerja Industri

Praktik Kerja Industri (Prakerin) seperti dijelaskan oleh Direktorat Pembinaan SMK (2018, hlm. 10) adalah "kegiatan pendidikan dan pelatihan yang dilakukan di DUDI dan/atau lapangan kerja lain untuk penerapan, pemantapan, dan peningkatan kompetensi". Praktik Kerja Industri yang dimaksud dalam penelitian ini adalah rangkaian kegiatan dari tahap perencanaan, pelaksanaan hingga penilaian yang berdasarkan pada peraturan yang berlaku.

4. Pemenuhan

Setiawan (2015; *Kamus Besar Bahasa Indonesia Online/ Dalam Jaringan;* Online: [http://kbbi.web.id/\)](http://kbbi.web.id/) mengemukakan bahwa 'pemenuhan adalah proses, cara, perbuatan memenuhi'. Dari pengertian sebelumnya, maka pemenuhan di dalam penelitian ini adalah proses atau cara memenuhi kebutuhan Standar Kompetensi Lulusan SMKN yang dilakukan melalui praktik kerja industri.

5. Standar Kompetensi Lulusan

Standar kompetensi lulusan (SKL) satuan pendidikan menurut Mulyasa (2008, hlm. 91) adalah "kualifikasi kemampuan lulusan yang mencakup pengetahuan, keterampilan, dan sikap yang digunakan sebagai pedoman penilaian dalam penentuan kelulusan peserta didik dari satuan pendidikan".

Standar nasional mengenai standar kompetensi lulusan yang menjadi acuan dalam penelitian ini yaitu SKL tingkat satuan pendidikan SMK yang telah disepakati dan ditetapkan dalam Permendiknas Nomor 34 Tahun 2018.

### **3.3 Desain Penelitian**

Nursalam (2013, hlm. 81) menjelaskan bahwa "desain penelitian adalah suatu strategi untuk mencapai tujuan penelitian yang telah ditetapkan dan berperan sebagai pedoman atau penuntun peneliti pada seluruh proses penelitian". Desain penelitian berguna untuk menentukan arah berlangsungnya proses penelitian, sehingga peneliti dapat melakukan penelitian dengan baik karena memiliki pedoman penelitian yang jelas.

Adapun desain penelitian yang akan dilakukan dalam penelitian ini adalah sebagai beriku:

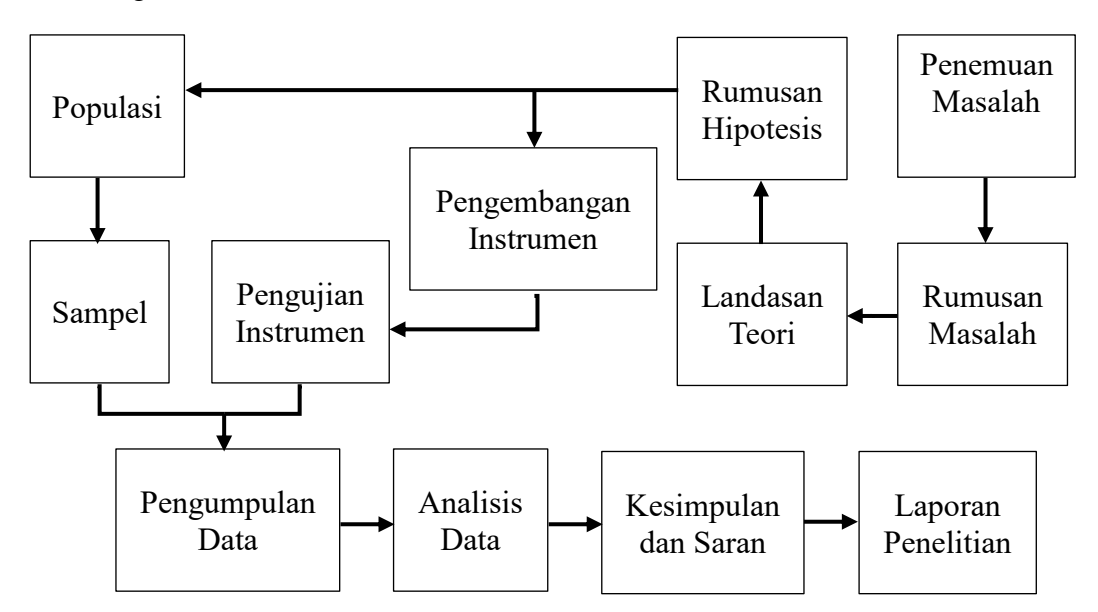

**Gambar 3.1 Desain Penelitian**

**Vivi Surya Pratiwi, 2019 KONTRIBUSI PROGRAM PRAKTIK KERJA INDUSTRI TERHADAP PEMENUHAN STANDAR KOMPETENSI LULUSAN DI SMK NEGERI SE-KOTA BANDUNG Universitas Pendidikan Indonesia | respository.upi.edu | perpustakaan.upi.edu**

### **3.4 Partisipan**

### **3.4.1 Lokasi**

Lokasi penelitian adalah tempat dimana penelitian dilakukan, yaitu bertujuan untuk memperoleh data mengenai permasalahan yang diteliti. Tempat penelitian dalam penelitian yang akan dilakukan ini berlokasi di SMK Negeri Se-Kota Bandung.

### **3.4.2 Sumber Data**

Sumber data dalam penelitian ini adalah siswa kelas XII SMK Negeri Se-Kota Bandung. Peneliti memilih siswa kelas XII ini karena siswa telah menyelesaikan pelaksanaan program Praktik Kerja Industri, sehingga telah mendapatkan pengalaman secara langsung di dunia kerja atau DUDI dan dapat lebih mudah diingat dan diketahui manfaat yang dirasakan oleh siswa tersebut. Selain itu, yang mengetahui bagaimana kompetensi yang dimiliki dan yang di dapatkan setelah mengikuti seluruh kegiatan dan program yang diselenggarakan sekolah adalah siswa itu sendiri khususnya perubahan keterampilan, pengetahuan dan sikap.

### **3.5 Populasi dan Sampel**

### **3.5.1 Populasi Penelitian**

Populasi menurut Fraenkel dan Wallen (dalam Riyanto, 2010, hlm. 63) adalah 'kelompok yang menarik peneliti, dimana kelompok tersebut oleh peneliti dijadikan sebagai obyek untuk menggeneralisasikan hasil penelitian'.

Adapun pengertian lain menjelaskan bahwa "populasi adalah wilayah generalisasi yang terdiri atas obyek/subyek yang mempunyai kuantitas dan karakteristik tertentu yang ditetapkan oleh peneliti untuk dipelajari dan kemudian ditarik kesimpulannya" (Sugiyono, 2015, hlm. 92).

Dari pengertian tersebut, maka populasi bukan hanya orang tetapi juga objek dan benda alam yang lain. Selain itu, populasi juga bukan sekedar jumlah yang ada pada obyek/subyek yang diteliti, tetapi meliputi karakteristik/sifat yang dimiliki oleh subyek atau obyek yang diteliti.

Berdasarkan permasalahan penelitian yang ada, maka yang menjadi populasi dalam penelitian ini adalah siswa kelas XII SMK Negeri Se-Kota Bandung.

| No. | <b>Nama Sekolah</b>    | <b>Jumlah Siswa Kelas XII</b> |
|-----|------------------------|-------------------------------|
| 1.  | <b>SMKN 1 Bandung</b>  | 427                           |
| 2.  | <b>SMKN 2 Bandung</b>  | 555                           |
| 3.  | <b>SMKN 3 Bandung</b>  | 692                           |
| 4.  | <b>SMKN 4 Bandung</b>  | 417                           |
| 5.  | <b>SMKN 5 Bandung</b>  | 647                           |
| 6.  | <b>SMKN 6 Bandung</b>  | 925                           |
| 7.  | <b>SMKN 7 Bandung</b>  | 488                           |
| 8.  | <b>SMKN 8 Bandung</b>  | 459                           |
| 9.  | <b>SMKN 9 Bandung</b>  | 491                           |
| 10. | <b>SMKN 10 Bandung</b> | 263                           |
| 11. | SMKN 11 Bandung        | 536                           |
| 12. | <b>SMKN 12 Bandung</b> | 400                           |
| 13. | <b>SMKN 13 Bandung</b> | 370                           |
| 14. | <b>SMKN 14 Bandung</b> | 361                           |
| 15. | <b>SMKN 15 Bandung</b> | 324                           |
| 16. | <b>SMKN PU Bandung</b> | 391                           |
|     | <b>Jumlah</b>          | 7.746                         |

**Tabel 3.1 Populasi Penelitian**

### **3.5.2 Sampel Penelitian**

Sampel dapat didefinisikan sebagai "sembarang himpunan yang merupakan bagian dari suatu populasi" (Riyanto, 2010 hlm. 64). Selain itu, Sugiyono (2015, hlm. 93) menerangkan bahwa sampel adalah "bagian dari jumlah dan karakteristik yang dimiliki oleh populasi".

Apa yang didapat dari sempel, kesimpulannya akan diberlakukan untuk populasi. Sehingga sampel yang diambil dari populasi haruslah yang benar-benar representatif (mewakili). Oleh karena itu, sampel yang diambil oleh peneliti harus mewakili dari keseluruhan populasi.

Pengambilan sampel dari populasi dalam penelitian ini dikarenakan adanya keterbatasan dana, waktu, dan kemampuan peneliti yang tidak memungkinkan untuk mengambil keseluruhan populasi yang memiliki jumlah besar. Berdasarkan populasi yang jumlahnya besar, peneliti mengambil sampel 5 SMK Negeri di Kota Bandung berdasarkan wilayah dan setiap sekolah peneliti mengambil 67 siswa untuk dijadikan sampel.

Berdasarkan tabel penentuan jumlah sampel dari populasi tertentu yang dikembangkan dari *Isaac* dan *Michael,* dengan taraf kesalahan 1%, 5%, dan 10% menurut Sugiyono (2015, hlm. 100). Dengan jumlah populasi 7.746 peneliti mengambil sampel dengan taraf kesalahan 5%, maka sampel yang diambil berjumlah 333.

Dengan jumlah sampel sebanyak 333 siswa (responden) maka teknik *sampling* yang digunakan dalam penelitian ini adalah *Purposive Proportionate Random Sampling.*

### **3.6 Instrumen Penelitian**

Meneliti pada umumnya adalah melakukan pengukuran terhadap fonomena sosial maupun alam, maka harus ada alat ukur yang baik untuk memudahkan penelitian yang dilakukan. Instrumen berperan sebagai alat utama dalam memperoleh data penelitian. Penelitian dengan pendekatan kuantitatif menggunakan instrumen untuk mengumpulkan dan memperoleh data yang diperlukan dalam penelitian.

Penjelasan lebih lanjut diungkapkan Sugiyono (2012, hlm. 119), "Instrumen penelitian adalah suatu alat yang digunakan untuk mengukur fenomena alam maupun sosial yang diamati secara spesifik. Fenomena tersebut adalah variabel penelitian".

### **3.6.1 Teknik Pengumpulan Data**

### **1. Dokumentasi**

Menurut Riyanto (2010, hlm. 103), "Dokumentasi merupakan cara mengumpulkan data dengan mencatat data-data yang sudah ada". Adapun menurut Lexy J. Maleong (dalam Riyanto, 2010, hlm. 104) menyatakan bahwa 'Dokumen itu dapat dibagi atas dokumen pribadi dan dokumen resmi'. Dokumen pribadi dan resmi biasanya berbentuk tulisan seperti catatan harian, biografi, peraturan, kebijakan, dsb.

Teknik dokumentasi dalam penelitian ini dilakukan untuk mengetahui program praktik kerja industri di SMK Negeri Se-Kota Bandung dan kebijakan yang berlaku.

### **2. Kuesioner/ Angket**

Menurut Sugiyono (2012, hlm. 162) "Kuesioner merupakan teknik pengumpulan data yang dilakukan dengan cara memberikan seperangkat pertanyaan atau pernyataan tertulis kepada responden untuk dijawabnya". Penjelasan lain menerangkan "Angket adalah alat untuk mengumpulkan data yang berupa daftar pertanyaan yang disampaikan kepada responden untuk dijawab secara tertulis" (Riyanto, 2010, hlm.87).

Kuesioner dalam penelitian ini menggunakan skala *Likert*. Variabel X (Program Praktik Kerja Industri) dan variabel Y (Pemenuhan Standar Kompetensi Lulusan) keduanya menggunakan ukuran penilaian Tidak Pernah, Jarang, Kadang, Sering, dan Selalu dengan skor penilaian 1-5. Berikut adalah kisi-kisi instrumen penelitian:

| <b>Variabel</b> | <b>Dimensi</b>    | <b>Indikator</b>            | <b>Item</b> |
|-----------------|-------------------|-----------------------------|-------------|
| Program         | Perencanaan       | Pemilahan Kompetensi        | $1 - 3$     |
| Praktik         | Praktik Kerja     | Penetapan DUDI              | $4 - 5$     |
| Kerja           | Industri          | Penyusunan Program PKL      | 6           |
| Industri        |                   | Pembekalan Peserta didik    | 7           |
| (Variabel X)    |                   | Penetapan Pembimbing        | $8-9$       |
|                 | Pelaksanaan       | Penyusunan Jurnal           | $10 - 12$   |
|                 | Praktik Kerja     | Prakerin                    |             |
|                 | Industri          | Pelaksanaan di DUDI         | $13 - 23$   |
|                 |                   | Monitoring                  | 24          |
|                 |                   | Pelaporan (Dokumentasi      | $25 - 27$   |
|                 |                   | Protofolio)                 |             |
|                 | Penilaian Praktik | Penilaian Peserta Didik     | 28-30       |
|                 | Kerja Industri    | saat Praktik Kerja Industri |             |

**Tabel 3.2 Kisi-kisi Instrumen Variabel X**

| <b>Variabel</b> | <b>Dimensi</b> | <b>Indikator</b>                         | <b>Item</b>    |
|-----------------|----------------|------------------------------------------|----------------|
| Pemenuhan       | Keimanan dan   | Memiliki pemahaman, penghayatan,         |                |
| Standar         | Ketakwaan      | dan kesadaran dalam mengamalkan          | 1              |
| Kompetensi      | kepada Tuhan   | ajaran agama yang dianut                 |                |
| Lulusan         | Yang Maha      | Memiliki pemahaman, penghayatan,         |                |
| (Variabel Y)    | Esa            | dan kesadaran dalam berprilaku yang      | $\overline{2}$ |
|                 |                | menggambarkan akhlak mulia               |                |
|                 | Kebangsaan     | Bekerjasama dalam keberagaman suku,      |                |
|                 | dan Cinta      | agama, ras, antar golongan, jender, dan  |                |
|                 | Tanah Air      | bahasa dengan menjungjung hak asasi      | 3              |
|                 |                | dan martaba manusia                      |                |
|                 |                | Memiliki pemahaman, penghayatan,         |                |
|                 |                | dan kesadaran untuk patuh terhadap       | 4              |
|                 |                | hukum dan norma sosial                   |                |
|                 | Karakter       | Memiliki kebiasaan, pemahaman, dan       |                |
|                 | Pribadi dan    | kesadaran untuk bersikap dan berprilaku  | 5              |
|                 | Sosial         | jujur                                    |                |
|                 |                | Memiliki kemandirian dan                 |                |
|                 |                | bertanggungjawab dalam melaksanakan      | $6 - 7$        |
|                 |                | tugas pekerjaannya                       |                |
|                 |                | Memiliki kemampuan berinteraksi dan      |                |
|                 |                | bekerja dalam kelompok secara santun,    |                |
|                 |                | efektif, dan produktif dalam             | $8 - 12$       |
|                 |                | melaksanakan tugas pekerjaannya          |                |
|                 |                | Memiliki kemampuan menyesuaikan          |                |
|                 |                | diri dengan situasi dan lingkungan kerja | $13 - 14$      |
|                 |                | secara efektif                           |                |
|                 |                | Memiliki rasa ingin tahu untuk           |                |
|                 |                | mengembangkan keahliannya                | 15             |
|                 |                | berkelanjutan                            |                |
|                 |                | Memiliki etos kerja yang baik dalam      |                |
|                 |                | menjalankan tugas keahliannya.           | 16             |
|                 | Kesehatan      | Memiliki pemahaman dan kesadaran         |                |
|                 | Jasmani dan    | berperilaku hidup bersih dan sehat       | $17 - 18$      |
|                 | Rohani         | untuk diri dan lingkungan kerja          |                |
|                 |                | Menyadari potensi dirinya, tangguh       |                |
|                 |                | mengatasi tekanan pekerjaan, dapat       |                |
|                 |                | bekerja produktif, dan bermanfaat bagi   | $19 - 21$      |
|                 |                | lingkungan kerja                         |                |

**Tabel 3.3 Kisi-kisi Instrumen Variabel Y**

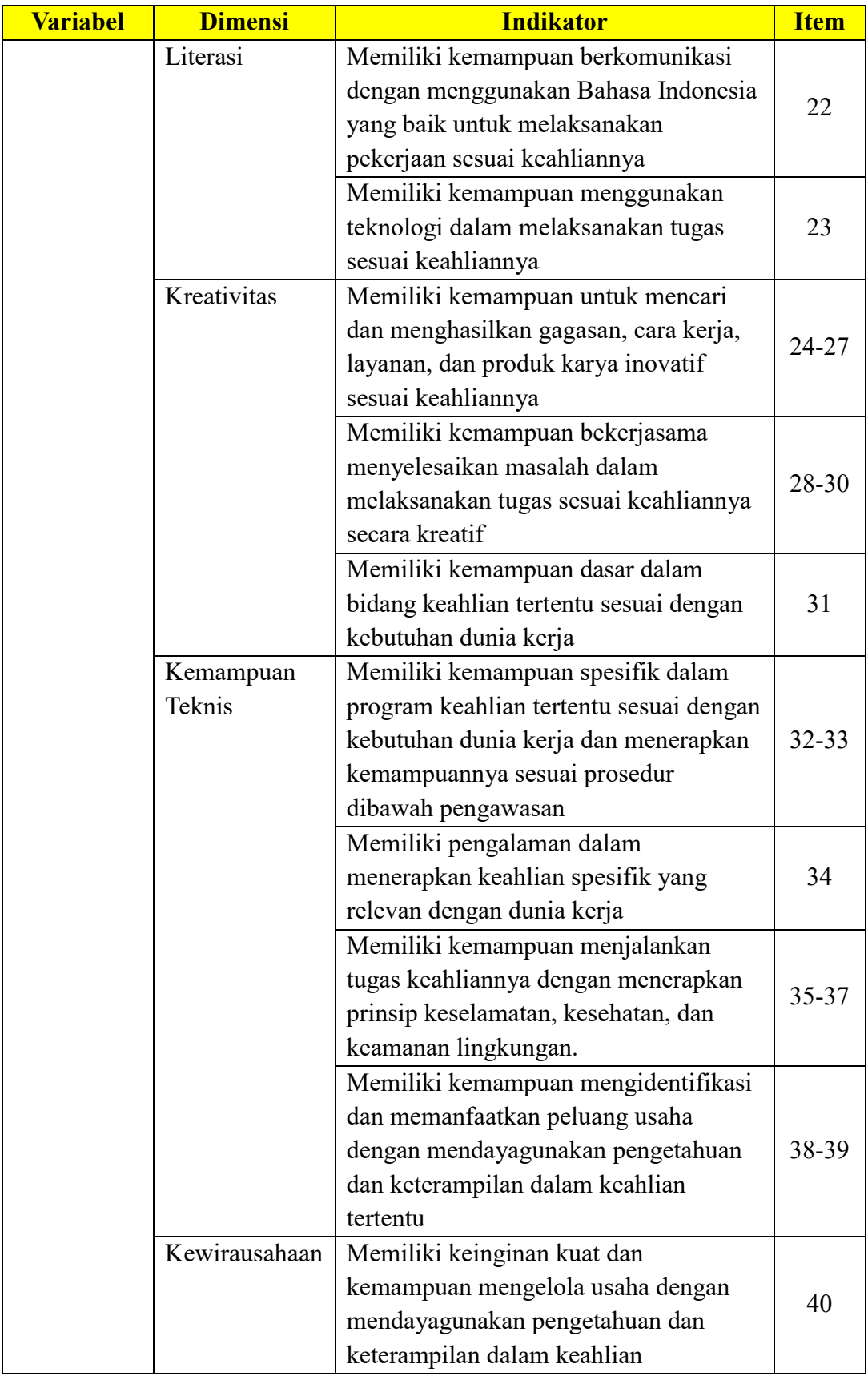

#### **3.6.2 Uji Instrumen**

#### **1. Uji Validitas**

Menurut Sugiyono (2015, hlm. 122) "hasil penelitian yang valid adalah bila terdapat kesamaan antara data yang terkumpul dengan data yang sesungguhnya terjadi pada objek yang diteliti".

Uji validitas dilakukan karena untuk mengetahui apakah instrumen penelitian dalam mendapatkan data itu dapat digunakan (valid) atau tidak.

Teknik pengujian yang digunakan dalam penelitian ini adalah teknik korelasi melalui koefisien korelasi (*Pearson Product Moment)*  dengan rumus sebagai berikut:

$$
r_{xy} = \frac{(n \cdot \Sigma xy) - \{(\Sigma x)(\Sigma y)\}}{\sqrt{\{n \cdot \Sigma x^2 - (\Sigma x)^2\} \{n \cdot \Sigma y^2 - (\Sigma y)^2\}}}
$$

Keterangan:

 $r_{xy}$  = Koefisien Korelasi

 $n =$  Jumlah Responden

 $x =$ Skor Item  $x$ 

 $y =$ Skor Item  $y$ 

(Furqon, 2014, hlm. 103)

Dari hasil perhitungan korelasi *Product Moment,* selanjutnya dilakukan uji signifikansi dengan menggunakan teknik pengujian uji distribusi *t* atau dikenal dengan sebutan *Distribusi Student-t* dengan rumus sebagai berikut:

$$
t = \frac{\mathbf{r}\sqrt{\mathbf{n} - 2}}{\sqrt{1 - \mathbf{r}^2}}
$$

Keterangan:

 $t =$ Nilai  $t_{hitung}$ 

*r =* Koefisien Korelasi

*n* = Jumlah Responden

Hasil perhitungan  $t_{hitung}$  selanjutnya dibandingkan dengan distribusi *t* (tabel *t*) dengan tingkat keyakinan atau taraf signifikansinya  $\alpha$ =0,05 dengan derajat kebebasan (dk=n-2), sehingga dk= 30-2= 28 dengan melalui uji satu pihak *(one tail test)* maka diperoleh t<sub>tabel</sub> = 1,701. Setelah mendapat nilai keduanya  $t_{hitung}$  dan  $t_{tablel}$ , maka dapat ditarik kesimpulan dengan kaidah keputusan sebagai berikut: "Jika  $r_{hitung} > r_{tablel}$  dan  $t_{hitung} > t_{tablel}$  maka item soal dinyatakan valid atau sebaliknya jika  $r_{hitung} > r_{table}$ dan  $t_{hitung}$  $t_{tablel}$  maka item soal dinyatakan tidak valid.

Peneliti melakukan uji validitas angket kepada 30 responden siswa kelas XII di SMK PU Negeri. Sehingga didapatkan uji validitas dengan menggunakan aplikasi *Microsoft Excel 2016* sebagai berikut:

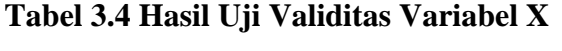

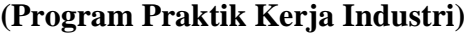

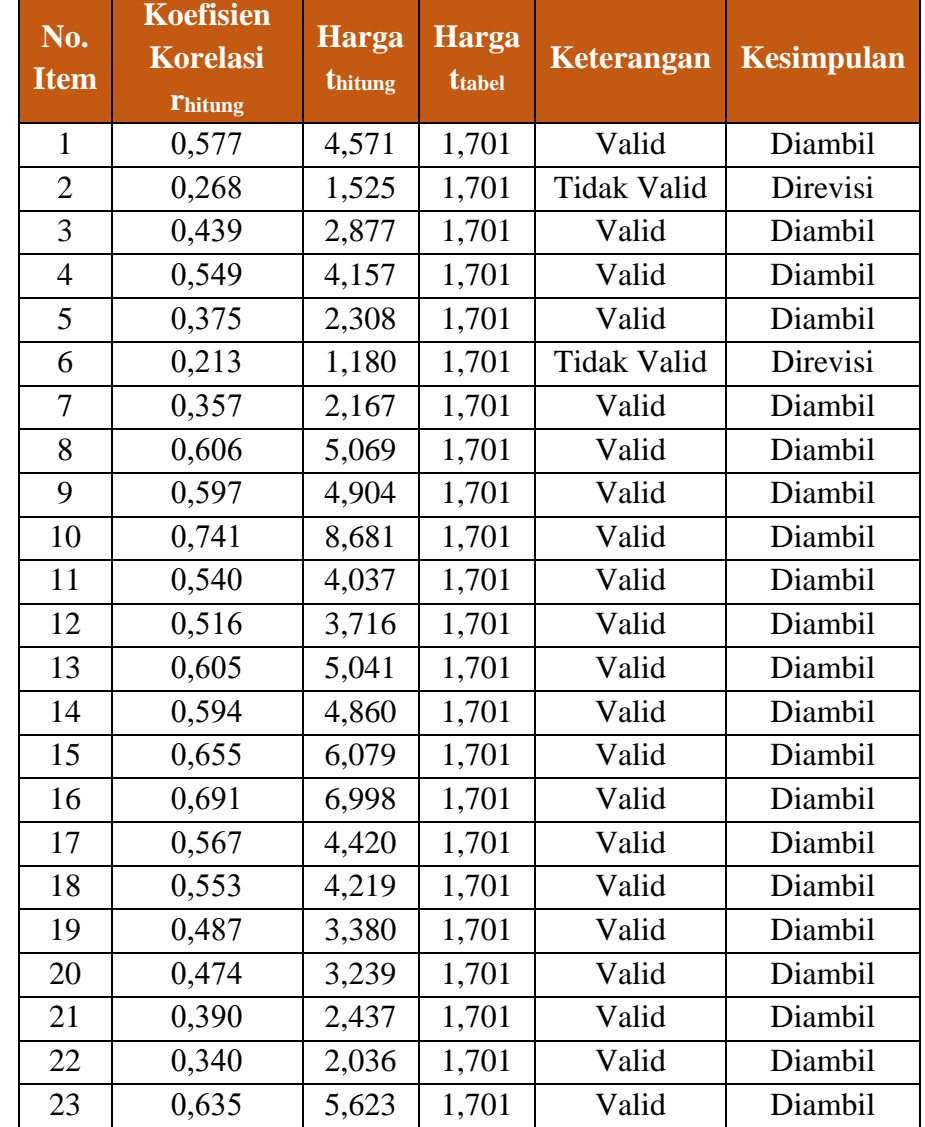

**Vivi Surya Pratiwi, 2019 KONTRIBUSI PROGRAM PRAKTIK KERJA INDUSTRI TERHADAP PEMENUHAN STANDAR KOMPETENSI LULUSAN DI SMK NEGERI SE-KOTA BANDUNG Universitas Pendidikan Indonesia | respository.upi.edu | perpustakaan.upi.edu**

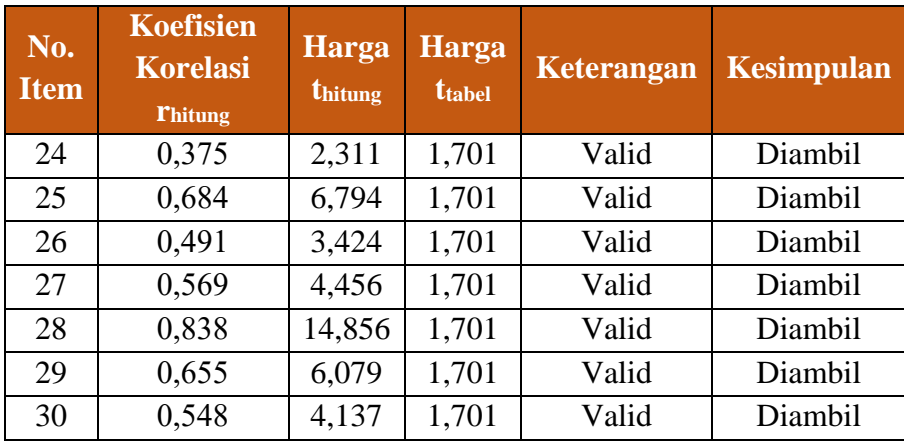

## **Tabel 3.5 Hasil Uji Validitas Variabel Y**

### **(Pemenuhan Standar Kompetensi Lulusan)**

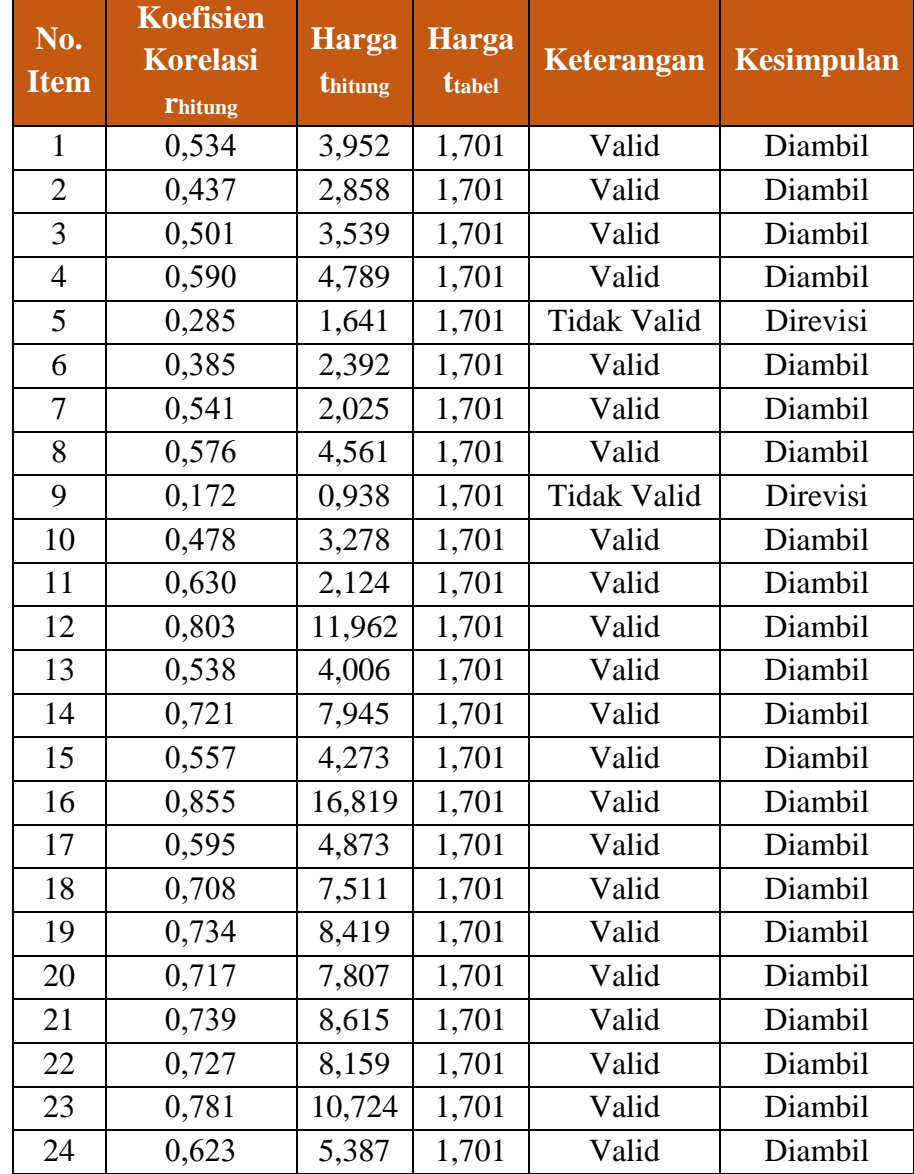

**Vivi Surya Pratiwi, 2019**

**KONTRIBUSI PROGRAM PRAKTIK KERJA INDUSTRI TERHADAP PEMENUHAN STANDAR KOMPETENSI LULUSAN DI SMK NEGERI SE-KOTA BANDUNG**

**Universitas Pendidikan Indonesia | respository.upi.edu | perpustakaan.upi.edu**

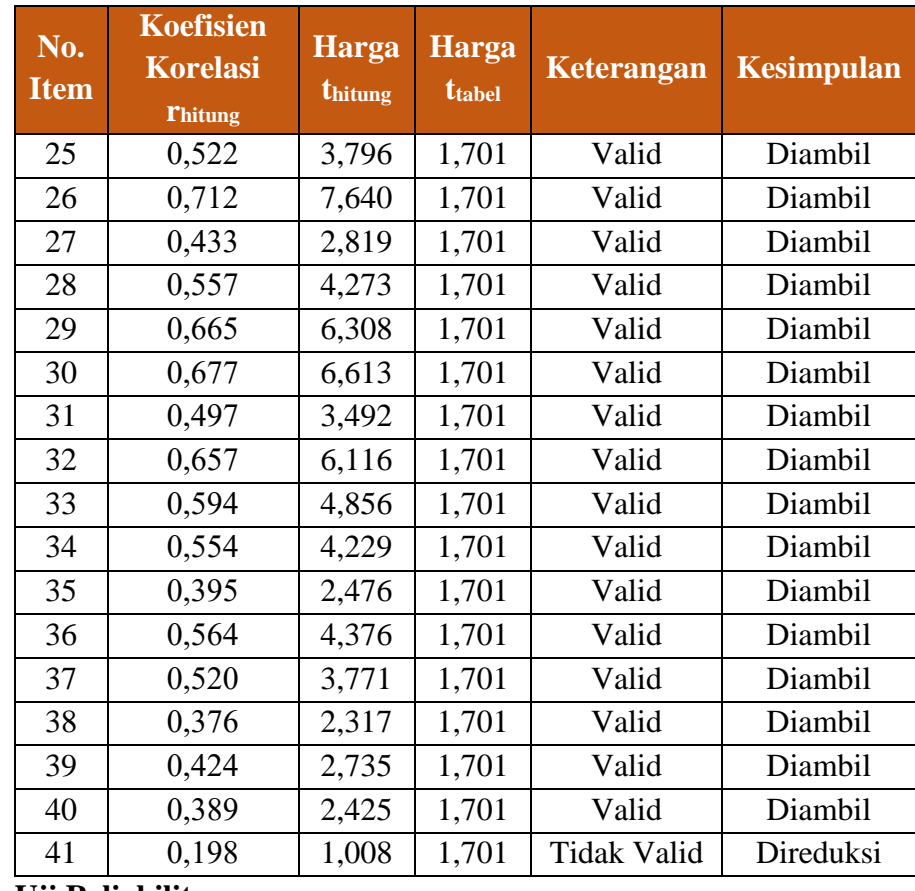

### **2. Uji Reliabilitas**

Uji instrumen selanjutnya yang dilakukan adalah uji reliabilitas untuk mengetahui instrumen penelitian yang digunakan dapat dipercaya. Sama halnya dengan yang dijelaskan Sugiyono (2015, hlm. 122) bahwa "instrumen yang reliabel berarti instrumen yang bila digunakan beberapa kali untuk mengukur obyek yang sama, maka akan menghasilkan data yang sama".

Teknik pengujian reliabilitas instrumen dalam penelitian ini menggunakan rumus *Cronbach Alpha*. Sebagaimana yang diungkapkan Usman dan Akbar (2009, hlm. 291) *"Cronbach Alpha*  dapat digunakan untuk menguji reliabilitas instrumen skala *Likert* (1 sampai 5) atau instrumen yang item-itemnya dalam bentuk esai". Adapun rumusnya ialah sebagai berikut:

$$
r_{11} = \left(\frac{k}{(k-1)}\right) \left(1 - \frac{\Sigma S_i}{St}\right)
$$

Keterangan:

 $r_{11}$  = Koefisien Reliabilitas Instrument

 $k = J$ umlah Item

 $\Sigma S_i$  = Jumlah Varians Skor tiap-tiap Item

 $St = Varians Total$ 

Menurut Riduwan dan Kuncoro (2011, hlm. 221) langkah-langkah mencari nilai reliabilitas dengan rumus *Cronbach Alpha* adalah sebagai berikut:

1. Menghitung varians skor tiap-tiap Item dengan rumus:

$$
S_i = \frac{\Sigma X_i^2 - \frac{(\Sigma X_i)^2}{N}}{N}
$$

Keterangan:

 $S_i$  = Varians Skor tiap-tiap item

 $\sum X_i^2$  = Jumlah Kuadrat Item Xi

(Σ*Xᵢ*)² = Jumlah item *Xi* dikuadratkan

- $N =$  Jumlah Responden
- 2. Menjumlahkan varians semua item dengan rumus:

$$
\Sigma Si = S_1 + S_2 + S_3 \dots \dots \dots \dots S_n
$$

Keterangan:

 $\Sigma S_i$  = Jumlah Varians Semua Item

 $S_1 + S_2 + S_3$  ... ... ...  $S_n$  = Varians Item ke-1,2,3...n

3. Menghitung varians total dengan rumus:

$$
St = \frac{\Sigma X_t^2 - \frac{(\Sigma X t)^2}{N}}{N}
$$

Keterangan:

*St =* Varias Total

 $\sum X_t^2$  = Jumlah kuadrat X total

 $(ZX_t)^2$  = Jumlah total X dikuadratkan

*N =* Jumlah Responden

4. Masukan Nilai *Alpha* ke dalam rumus:

$$
r_{11} = \left(\frac{k}{(k-1)}\right) \left(1 - \frac{\Sigma S_1}{St}\right)
$$

Koefisien Reliabilitas Instrumen yang didapatkan dari hasil perhitungan uji reliabilitas (r11) dengan menggunakan *Microsoft*  *Office Excel 2016* kemudian dikonsultasikan dengan nilai tabel r *product moment*, dengan derajat kebebasan (dk) = n-2 dan sehingga  $(dk) = 30 - 2 = 28$  dengan taraf signifikansi sebesar 5% sehingga dapat diperoleh nilai  $r_{table} = 0.374$ . Adapun kaidah untuk membandingkan  $r_{11}$  dengan  $r_{table}$  adalah jika  $r_{11} > r_{table}$  berarti reliabel dan jika  $r_{11} < r_{table}$ berarti tidak reliabel.

Berdasarkan perhitungan uji coba reliabilitas dengan menggunakan keempat langkah diatas, diperoleh hasil sebagai berikut:

| Variabel                                       | <b>Distribusi Data</b> |               | <b>Kesimpulan</b> |
|------------------------------------------------|------------------------|---------------|-------------------|
|                                                | $\Gamma(11)/$ hitung   | <b>Ttabel</b> |                   |
| Variabel X (Program<br>Praktik Kerja Industri) | 0,9056                 | 0,374         | Reliabel          |
| Variabel Y (Standar                            |                        |               |                   |
| Kompetensi Lulusan)                            | 0,9431                 | 0,374         | Reliabel          |

**Tabel 3.6 Hasil Uji Reliabilitas**

### **3.7 Prosedur Penelitian**

Prosedur penelitian adalah pemaparan dari langkah-langkah penelitian yang dilakukan secara kronologis/runtut berdasarkan desain penelitian yang diajukan, bagaimana desian penelitian dioperasionalkan secara nyata. Berikut penjelasan mengenai prosedur penelitiannya:

1. Penemuan Masalah

Pada tahap awal ini peneliti melakukan studi pendahuluan untuk menemukan masalah yang ada di sekolah, sehingga dari studi pendahuluan tersebut peneliti mendapatkan masalah penelitian yang selanjutnya akan dikaji.

2. Perumusan Masalah

Masalah yang didapat pada tahap sebelumnya selanjutnya dirumuskan, sehingga peneliti mendapatkan rumusan masalah yang nantinya akan dipecahkan.

3. Landasan Teori

Pada tahap ini peneliti mengkaji teori yang berkaitan dengan masalah penelitian yang bersumber dari pendapat para ahli dan peraturan atau kebijakan yang berlaku.

4. Perumusan Hipotesis

Tahap selanjutnya perumusan hipotesis yang peneliti lakukan berdasarkan rumusan masalah yang telah ditetapkan dan teori yang digunakan di dalam penelitian.

5. Penentuan Populasi dan Sampel

Tahap penentuan populasi dan sampel diawali dengan melakukan pencarian informasi terkait jumlah populasi penelitian, selanjutnya peneliti menghitung dan menetapkan jumlah sampel yang akan dipakai dalam penelitian dengan metode dan teknik yang telah ditentukan.

6. Perancangan Instrumen

Pada tahapan ini peneliti merancang instrumen penelitian berdasarkan pada toeri dan kebijakan yang telah ditetapkan sebelumnya untuk dikembangkan menjadi intrumen penelitian.

7. Pengujian Instrumen

Instrumen penelitian yang sudah dirancang selanjutnya peneliti uji pada tahap ini dengan uji validitas dan realibilitas untuk mengetahui apakah instrumen layak untuk digunakan dalam penelitian ini.

8. Pengumpulan Data

Untuk mengumpulkan data dalam penelitian ini peneliti menyebarkan instrumen yang telah layak digunakan kepada sejumlah sampel penelitian yang telah ditetapkan sebelumnya.

9. Analisi Data

Pada tahap ini peneliti melakukan analisis data yang terkumpul dari responden yang sudah mengisi instrumen, sehingga peneliti mendapatkan hasil dan jawaban penelitian.

10. Kesimpulan dan Saran

Selanjutnya peneliti membuatn kesimpulan dari hasil penelitian yang telah di dapat dari tahap analisis data dan memberikan saran terkait penelitian yang telah dilakukan.

11. Laporan Penelitian

Tahapan yang terakhir peneliti lakukan adalah menyusun hasil penelitian dalam bentuk laporan berupa skripsi.

### **3.8 Analisis Data**

Analisis data dalam penelitian dilakukan setelah tahap pengumpulan data selasai dilakukan, sehingga semua data dari responden dan sumber lainnya sudah terkumpul. Adapun menurut Sugiyono (2014, hlm. 243) menjelaskan bahwa: "Kegiatan dalam analisis data adalah mengelompokan data berdasarkan variabel dan jenis responden, mentabulasi data, berdasarkan variabel dari seluruh respondedn, menyajikan data tiap variabel yang diteliti, melakukan perhitungan untuk menguji hipotesis yang telah diajukan".

### **3.8.1 Seleksi Data**

Analisis data diawali dengan melakukan seleksi data yang telah terkumpul dari responden. Seleksi data perlu dilakukan untuk meyakinkan bahwa data yang telah terkumpul layak untuk diolah lebih lanjut dalam penelitian.

### **3.8.2 Klasifikasi Data**

Selanjutnya setelah seleksi data dilakukan, langkah selanjutnya dalam analisis data adalah mengklasifikasikan data berdasarkan variabel X dan Y sesuai dengan sampel penelitian. Setelah mengklasifikasikan kemudian dilakukan pemberian skor pada setiap alternatif jawaban sesuai dengan kriteria yang telah ditentukan yaitu, dengan skala *likert*. Jumlah skor yang diperoleh dari data responden merupakan skor mentah dari setiap variabel yang nantinya berfungsi sebagai sumber pengolahan data.

#### **3.8.3 Pengolahan Data**

**1. Penghitungan Kecerendungan Umum Skor Responden berdasarkan Penghitungan Rata-rata (***Weight Means Score)*

Teknik perhitungan *Weight Means Score* (WMS) ini dugunakan untuk mengetahui kecenderungan jawaban responden terhadap variabel penelitian yang didasarkan atas nilai rata-rata dari responden tersebut.

Adapun menurut Furqon (2014, hlm. 42) rumus untuk menghitungnya adalah sebagai berikut:

$$
\bar{x} = \frac{\Sigma fx}{n}
$$

Keterangan:

 $\chi$ <sup>-</sup> = Nilai rata-rata

*Σfx* = Jumlah Nilai *x* (frekuensi jawaban dikali skor setiap kategori)

 $n =$  Jumlah responden

Berikut adalah tahapan yang harus dilakukan dalam pengelolaan data dengan menggunakan rumus WMS:

- 1) Memberikan bobot nilai untuk setiap jawaban berdasarkan skal *Likert.*
- 2) Menghitung frekuensi dari setiap jawaban yang dipilih.
- 3) Menjumlahkan jawaban responden setiap item dan mengaitkan dengan bobot alternatif jawaban itu sendiri.
- 4) Menentukan kriteria setiap item berdasarkan tabel konsultasi hasil perhitungan WMS berikut ini:

**Tabel 3.7 Konsultasi Hasil Perhitungan WMS**

| Rentang<br><b>Nilai</b> | Kriteria      | Penafsiran<br>Variabel X dan Y |
|-------------------------|---------------|--------------------------------|
| $4,01 - 5,00$           | Sangat Baik   | Selalu (SL)                    |
| $3,01 - 4,00$           | Baik          | Sering (SR)                    |
| $2,01 - 3,00$           | Cukup         | Kadang (KD)                    |
| $1,01 - 2,00$           | Rendah        | Jarang $(JR)$                  |
| $0,01 - 1,00$           | Sangat Rendah | Tidak Pernah (TP)              |

# **2. Menghitung Skor Mentah menjadi Skor Baku untuk setiap Variabel**

Data dari responden yang peneliti peroleh merupakan data mentah yang berbentuk ordinal dan harus diubah ke dalam bentuk interval. Dengan kata lain, mengubah skor mentah menjadi skor baku yang siap dihitung. Untuk mengubah skor mentah menjadi skor baku menurut Akdon dan Riduwan (2013, hlm. 131) dapat digunakan rumus sebagai

berikut:

$$
Ti=50+10.\tfrac{(Xi-X)}{s}
$$

Keterangan:

*Ti =* Skor Baku

*Xi =* Data skor dari masing-masing responden

 $\overline{X}$  = Standar Deviasi

*S =* Rata-rata (*Mean)*

Adapun tahapan untuk megubah skor mentah menjadi skor baku untuk setiap variabel adalah sebagai berikut:

- 1) Menentukan skor terbesar dan terkecil.
- 2) Menghitung nilai rentang (*range)* dengan rumus:

*R = Skor terbesar – Skor terkecil*

3) Menentukan banyak kelas (*K*) dengan menggunakan rumus *Sturgress* menurut Akdon dalam (Rakhmawati, 2015, hlm. 58):

*K = 1 + 3,3 log n*

$$
K = \textit{Banyak Kelas}
$$

- *n = Banyak responden (sampel)*
- 4) Mencari interval/ panjang kelas (I), yaitu dengan rumus:  $I = \frac{R}{v}$ K
- 5) Membuat tabel penolong distribusi frekuensi sesuai dengan nilai panjang kelas/ interval (I) yang telah didapat.
- 6) Menentukan rata-rata *(mean)* dengan menggunakan rumus:

$$
\bar{x} = \frac{\Sigma fx}{n}
$$

- 7) Menentukan simpangan baku atau standar deviasi dengan menggunakan rumus berikut:  $S = \int \frac{nzfx^2 - (Efx)^2}{x(x-1)}$  $n(n-1)$
- 8) Mengubah skor mentah menjadi skor baku dengan rumus sebagai berikut:  $Ti = 50 + 10 \frac{(Xi - X)}{s}$ S

### **3. Uji Normalitas Distribusi Data**

Pengujian normalitas data menurut Sugiyono (2015, hlm. 146) dilakukan untuk "menguji hipotesis deskriptif bila dalam populasi terdiri atas dua atau lebih kelas, data berbentuk nominal dan sampelnya besar". Yang dimaksud hipotesis deskriptif disini dapat berupa dugaan terhadap ada tidaknya perbedaan frekuensi antara kategori satu dengan kategori lain dalam sebuah sampel tentang sesuatu hal. Rumus dasar dalam *Chi Kuadrat* yaitu sebagai berikut:

$$
X^2 = \sum \frac{(fo - fh)^2}{fh}
$$

Keterangan:

*X²* = *Chi Kuadrat*

*fo* = Frekuensi yang diobservasi/ ada

*f<sup>h</sup>* = Frekuensi yang diharapkan, sesuai dengan teori

Tahapan yang harus dilakukan untuk uji normalitas distribusi data adalah sebagai berikut:

- 1) Menentukan skor terbesar dan terkecil.
- 2) Menghitung nilai rentang (*range)* dengan rumus:

*R = Skor terbesar – Skor terkecil*

3) Menentukan banyak kelas (*K*) dengan menggunakan rumus *Sturgress* menurut Akdon dalam (Rakhmawati, 2015, hlm. 58):

*K = 1 + 3,3 log n*

- *K = Banyak Kelas*
- *n = Banyak responden (sampel)*
- 4) Mencari interval/ panjang kelas (I), yaitu dengan rumus:  $I = \frac{R}{\nu}$ K
- 5) Membuat tabel penolong distribusi frekuensi sesuai dengan nilai panjang kelas/ interval (I) yang telah didapat.

6) Menentukan rata-rata *(mean)* dengan menggunakan rumus: $\bar{\chi} = \frac{\Sigma fx}{m}$  $\boldsymbol{n}$ 

- 7) Menentukan simpangan baku atau standar deviasi dengan menggunakan rumus berikut:  $S = \sqrt{\frac{n\Sigma f X^2 - (\Sigma f X)^2}{n(n-1)}}$  $n(n-1)$
- 8) Menentukan daftar frekuensi yang diharapkan (*fe)* melalui langkah-langkah sebagai berikut:
	- a. Menentukan batas kelas interval, yaitu skor kiri (interval pertama) dikurang 0,5 dan semua skor kanan interval ditambah 0,5
- b. Menentukan batas kelas interval dengan menghitung angka standar atau *Z-score* dengan rumus berikut:  $Z = \frac{x - \overline{x}}{s}$ S
- c. Menentukan luas  $0 Z$  dari tabel kurva normal  $0 Z$  dengan menggunakan angka-angka untuk batas kelas, sehingga diperoleh batas  $0 - Z$ .
- d. Mencari luas dari setiap kelas interval dengan cara mengurangi angka-angka atau bilangan 0 – Z dengan interval selanjutnya (nilai luas 0 – Z pada baris kedua) untuk tanda *Z-Score* yang sama, dan menambahkan nilai luas 0 – Z yang mempunyai tanda berbeda (tanda positif dan negatif) ditambahkan dengan angka berikutnya.
- e. Menentukan frekuensi yang diharapkan (*fe)* dengan mengalikan luas dari setiap interval dengan jumlah responden (n).
- 9) Menentukan nilai *Chi Kuadrat (X²)* dengan menggunakan rumus:

$$
X^2 = \sum \frac{(fo - fh)^2}{fh}
$$

- 10) Menkonsultasikan  $X^2$ <sub>hitung</sub> dengan  $X^2$ <sub>tabel</sub>, dimana untuk taraf signifikansi (α) sebesar 0,05 dan derajat kebebasan (dk) =  $k - 1$ . Adapun kriteria pengujiannya sebagai berikut:
	- Jika  $X^2$ <sub>hitung</sub> >  $X^2$ <sub>tabel</sub>, artinya distribusi data tidak normal.
	- Jika  $X^2$ <sub>hitung</sub>  $\langle X^2$ <sub>tabel</sub>, artinya distribusi data normal.

Adapun pepenghitungan uji normalitas data yang dilakukan dengan menggunakan bantuan SPSS versi 23 dengan rumus *One Simpel Kolmogorov Smirnov Test.* Berikut adalah tahapan dalam menghitung uji normalitas menggunakan SPSS versi 23:

- 1) Buka program SPSS;
- 2) Masukkan dat mentah variabel X dan Y pada data variabel;
- 3) Klik *Variabel View*, kolom *name* pada baris pertama diisi dengan variabel X dan baris kedua dengan variabel Y, kolom *decimal*= 0. Kolom label diisi dengan nama masing-masing varibael, selebihnya biarkan seperti itu;
- 4) Kliki *Analyze*, sorot pada *nonparametic test,* kemudian klik *I-Sampel KS;*
- 5) Sorot variabel X pada kotak *test Variabel List* dengan mengklik tanda;
- 6) Klik *options,* kemudian pilih *descriptive* pada *statistic* dan *exclude cases test by test, continue;*
- 7) Klik normal pada *test distribution¸*lalu OK (ulangi kembali langkah yang sama untuk menghitung uji normalitas variabel Y).

### **4. Uji Hipotesis Penelitian**

Di dalam penelitian untuk mengetahui ada atau tidaknya pengaruh variabel X (Program Praktik Kerja Industri) dengan variabel Y (Pemenuhan Standar Kompetensi Lulusan) dilakukan pengujian hipotesis penelitian. Tahapan yang harus dilakukan untuk uji hipotesis tersebut adalah sebagai berikut:

### **1) Uji Korelasi**

Hubungan antar variabel dapat kita ketahui dengan melakukan pengujian korelasi antara variabel X (Program Praktik Kerja Industri) terhadap variabel Y (Pemenuhan Standar Kompetensi Lulusan). Teknik yang digunakan dalam penelitian ini menggunakan teknik korelasi *Pearson Product Moment* dengan rumus sebagai berikut:  $r_{xy} = \frac{(n \cdot \Sigma xy) - \{(\Sigma x)(\Sigma y)\}}{\sqrt{\sum_{n} \Sigma x^2 - (\Sigma x)^2 \ln \Sigma y^2 - (\Sigma y)^2}}$  $\sqrt{\{n \cdot \Sigma x^2 - (\Sigma x)^2\} \{n \cdot \Sigma y^2 - (\Sigma y)^2\}}$ 

Keterangan:

 $r_{xy}$  = Koefisien Korelasi

 $n =$  Jumlah Responden

 $x =$ Skor Item  $x$ 

- $y =$ Skor Item  $y$
- (Furqon, 2014, hlm. 103)

Adapun tahapan perhitungan yang harus dilakukan yaitu sebagai berikut:

1) Membuat tabel penolong untuk menghitung korelasi *Product Moment* agar lebih mudah.

- 2) Menghitung rhitung dengan memasukan angka statistik dari tabel penolong sesuai dengan rumus.
- 3) Menginterprestasikan besar koefisien korelasi yang di dapat dengan klasifikasi yang telah ditentukan.

Berikut kriteria harga koefisien korelasi yang didapatkan dari Akdon (2008, hlm. 188), yaitu:

| <b>Interval Koefisien</b> | <b>Tingkat Hubungan</b> |
|---------------------------|-------------------------|
| $0,00 - 0,19$             | Sangat Rendah           |
| $0,20-0,39$               | Rendah                  |
| $0,40-0,59$               | Cukup Kuat              |
| $0,60 - 0,79$             | Kuat                    |
| $0,80 - 1,00$             | Sangat Kuat             |

**Tabel 3.8 Kriteria Harga Koefisien Korelasi**

Hipotesis yang dirumuskan dalam penelitian ini adalah sebagai berikut:

- Ho = Tidak terdapat pengaruh yang positif dan signifikan antara Program Praktik Kerja Industri dengan Pemenuhan Standar Kompetensi Lulusan.
- Ha = Terdapat pengaruh yang positif dan signifikan antara Program Praktik Kerja Industri dengan Pemenuhan Standar Kompetensi Lulusan.

Hasil perhitungan r<sub>xy</sub> merupakan hasil koefisien korelasi dari variabel X dan Y yang selanjutnya dibandingkan dengan r<sub>xy tabel</sub> dengan taraf kesalahan sebesar 5%. Apabila  $r_{xy}$  hitung >  $r_{xy}$  tabel maka Ha diterima, tetapi apabila  $r_{xy}$  hitung  $\langle r_{xy} \rangle$  tabel maka Ho diterima.

Adapun langkah-langkah mencari keofisien korelasi dengan menggunakan program SPSS menurut Sururi dan Nugraha (2007, hlm. 33-34) adalah sebagai berikut:

- 1. Buka program SPSS, destinasikan *variabel viewi;*
- 2. Isi kolom *name* pada baris pertama dengan Variabel X dan baris kedua dengan Variabel Y;
- 3. Kolom *type* diisi dengan *numeric*, kolom *width* diisi dengan 8, kolom *decimal= 0*, kolom *label* diisi untuk baris pertama Variabel X dan baris kedua Variabel Y;
- 4. Kolom *value* dan *missing* diisi dengan *none,* kolom *coloumns*  diisi dengan 8, kolom *align* pilih *center,* dan kolom *measure*  pilih *scale;*
- 5. Aktifkan data view kemudian masukan data baku Variabel X dan Y;
- 6. Klik *Analyze*, kemudian pilih *Correlate* dan pilih *Bivariate*;
- 7. Sorot Variabel X dan Y, lalu pindahkan ke kotak variabel dengan mengklik tanda panah;
- 8. Tandai pilihan pada kotak *Pearson;*
- 9. Klik *options* dan tandai pada kotak pilihan *Mean* dan *Standar Deviation*, klik *continue* lalu OK.

### **2) Uji Signifikansi**

Uji signifikansi koefisien korelasi digunakan untuk mengukur tingkat signifikansi keterkaitan antara variabel X dan variabel Y, dengan menggunakan teknik pengujian uji distribusi *t* atau dikenal dengan sebutan *Distribusi Student-t* dengan rumus sebagai berikut:

$$
t = \frac{\mathbf{r}\sqrt{\mathbf{n} - 2}}{\sqrt{1 - \mathbf{r}^2}}
$$

Keterangan:

 $t =$  Nilai  $t_{hituna}$ 

*r =* Koefisien Korelasi

 $n =$  Jumlah Responden

(Akdon, 2008, hlm. 188)

Hasil perhitungan  $t_{hituna}$  selanjutnya dibandingkan dengan distribusi *t* (*ttabel*) dengan tingkat keyakinan atau taraf signifikansinya  $\alpha=0.05$  dalam uji satu pihak, dan dengan derajat kebebasan (dk) = n-2. Kaidah pengujiannya adalah sebagai berikut:  $\bullet$  Jika thitung > t<sub>tabel</sub> maka Ha diterima sehingga dapat dikatakan bahwa nilai korelasi *Product Moment* tersebut signifikan.

#### **3) Uji Koefisien Determinasi**

Pengujian koefisien determinasi adalah untuk mencari pengaruh (varians) variabel dengan menghitung besarnya koefisien determinasi menggunakan teknik statistik. Koefisien determinasi dihitung dengan mengkuadratkan koefisien korelasi yang telah ditentukan dan selanjutnya dikalikan 100%. (Sugiyono, 2014, hlm.154)

$$
KD = (r^2) \times 100\%
$$

Keterangan:

*KD =* Nilai Koefisien Determinasi

*r =* Nilai Koefisien Korelasi

### **4) Analisis Regresi**

Analisis regresi menurut Sugiyono (2015, hlm. 286) merupakan "analisis yang digunakan untuk memprediksikan seberapa jauh perubahan nilai variabel dependen (variabel Y), bilai nilai variabel independen (variabel X) di manipulasi/dirubah-rubah atau dinaikturunkan". Manfaat dari hasil analisis regresi adalah untuk membuat keputusan apakah naik dan menurunnya variabel dependen dapat dilakukan melalui peningkatan variabel independen atau tidak.

Adapun rumus yang digunakan adalah regresi sederhana yang didasarkan pada hubungan fungsional ataupun kausal (sebabakibat) variabel bebas (X) dengan variabel terikat (Y), rumus regresi sederhana menurut Sugiyono (2015, hlm. 287) adalah sebagai berikut:

$$
\hat{Y} = a + bX
$$

Keterangan:

 $\hat{Y}$  = Subjek dalam variabel dependen yang diprediksikan.

 $a =$ Harga Y ketika harga  $X = 0$  (harga konstan)

*b* = Angka arah atau koefisien regresi, yang menunjukan angka

peningkatan ataupun penurunan variabel dependen yang didasarkan pada perubahan variabel independen. Bila (+) arah garis naik, dan bila (-) maka arah garis turun.

 $X =$  subjek pada variabel independen yang mempunyai nilai tertentu (data nominal atau rangking)

Selain itu harga *a* dan *b* harus dicari terlebih dahulu dengan menggunakan rumus berikut ini:

$$
a = \frac{(\Sigma Y)(\Sigma X^2) - (\Sigma X)(\Sigma XY)}{n\Sigma X^2 - (\Sigma X)^2}
$$

$$
b = \frac{n\Sigma XY - (\Sigma X)(\Sigma Y)}{n\Sigma X^2 - (\Sigma X)^2}
$$

(Sugiyono, 2015, hlm. 288)

Adapun untuk mencari nilai analisis regresi linear dengan menggunakan program SPSS, menurut Riduwan dan Sunarto (2011, hlm. 294-299) adalah sebagai berikut:

- 1. Buka program SPSS;
- 2. Aktifkan *Data View*, masukan data baku Variabel X dan Y;
- 3. Klik *Analyze,* pilih *Regresion,* klik *Linear*;
- 4. Pindahkan Variabel X ke kotak independen dan Variabel Y ke kotak dependen;
- 5. Klik *Statistic*, lalu centang *Estimates, Imodel Fit, R Square, Descrptive,* klik *continue*;
- 6. Klik *Plots*, masukan SDRESID ke kotak Y dan ZPRED ke kotak X, lalu *next*, masukan ZPRED ke kotak Y dan DEPENDENT ke kotak X;
- 7. Pilih *Histogram* dan *Normal Probability Plot,* klik *continue*;
- 8. Klik *Save* pada *Predicted Value,* pilih *Unstandarized* dan *Prediction Intervals* klik *Mean* dan *Individu,* lalu *continue;*
- 9. Klik *Options*, pastikan bahwa taksiran *Probability* 0,05 lalu klik *continue* dan OK.